# **aposta 0.5 gols**

- 1. aposta 0.5 gols
- 2. aposta 0.5 gols :casas de apostas presidente do brasil
- 3. aposta 0.5 gols :site de cassino com bonus

# **aposta 0.5 gols**

Resumo:

**aposta 0.5 gols : Bem-vindo ao estádio das apostas em mka.arq.br! Inscreva-se agora e ganhe um bônus para apostar nos seus jogos favoritos!** 

contente: 5.00 Aposta na Betano FRANÇA 7.50 ARGENTINA

Como ver minas apostas no BET?

Você está procurando maneiras de verificar suas apostas no Bet365? Não procure mais! Neste artigo, 0 vamos orientá-lo através do processo da visualização das tuas cações na página web bet 364. Também lhe iremos fornecer algumas 0 dicas e truque a úteis para tirar O máximo partido desta aposta 0.5 gols experiência nas nossa as compraS online ltimatas Notícias Passo 0 1: Faça login na aposta 0.5 gols conta Bet365!

O primeiro passo para ver suas apostas no Bet365 é fazer login na aposta 0.5 gols 0 conta. Para isso, acesse o site da bet 364 e reclique em aposta 0.5 gols "Login" botão localizado ao lado direito superior 0 de uma página />

Uma vez que você tenha clicado no botão "Login" será redirecionaado para uma página onde poderá inserir 0 seus dados de login. Digite seu nome e senha, clique em aposta 0.5 gols "Entrar". Você então terá acesso à aposta 0.5 gols conta 0 Bet365

Passo 2: Navegue até a seção de apostas.

Uma vez que você está logado em aposta 0.5 gols aposta 0.5 gols conta Bet365, navegue para 0 a seção de apostas. Para fazer isso clique na guia "Esporte" localizada no topo da página Isso levará você a uma 0 página onde poderá selecionar o esporte em aposta 0.5 gols que deseja apostar. Escolha no desporto de seu interesse e será levado 0 para um site com todos os mercados disponíveis, assim como as probabilidades do jogo disponível na aposta 0.5 gols conta online ou 0 nos seus sites da internet (por exemplo: jogos).

Passo 3: Veja suas apostas.

Para ver suas apostas, clique na guia "Minhas Apostaes" 0 localizada no topo da página. Isso levará você a uma Página onde poderá visualizar todas as aposta 0.5 gols caativas Você pode usar 0 os filtros na parte superior da página para classificar suas aposta, por esporte ou mercado e status. Também é possível 0 utilizar a função de pesquisa em aposta 0.5 gols encontrar uma jogada específica: basta digitar o nome do time Em que você 0 arriscará; assim como todas as outras opções relevantes serão exibidaS no sistema ndice! Dicas e Truques

Aqui estão algumas dicas e truques 0 para ajudá-lo a tirar o máximo proveito de aposta 0.5 gols experiência em aposta 0.5 gols aposta, no Bet365:

Use o recurso de saque: A 0 Bet365 oferece um recursos que permite liquidar suas apostas com antecedência. Isso pode ser útil se você quiser bloquear lucro 0 ou minimizando as perdas ". Aproveite o serviço de streaming ao vivo:A Bet365 oferece um serviços que permite assistir a eventos 0 esportivos em aposta 0.5 gols tempo real do mundo todo. Isso pode ajudá-lo com as

últimas pontuações e estatísticas, para informar suas 0 decisões sobre apostaes!

Use o recurso de construtor da aposta: O atributo do criador permite que você crie probabilidades personalizadas com 0 uma variedade diferentes opções. Isso pode ajudá-lo A adaptar suas arriscar às necessidades e preferência, específicas dele mesmo Conclusão

Em conclusão, visualizar 0 suas apostas no Bet365 é um processo simples que pode ser feito em aposta 0.5 gols apenas alguns passos. Seguindo os etapas 0 descritos neste artigo você poderá acessar facilmente seu histórico de votação e manter-se atualizado com as tuas arriscares ativas; não 0 se pararem das dicas descritas acima par aproveitar ao máximo da aposta 0.5 gols experiência na bet 364!

FAQs

P: Como eu excluo minha 0 conta Bet365?

A: Para excluir aposta 0.5 gols conta Bet365, vá para a seção "Conta" e reclique em aposta 0.5 gols "Excluir Conta". Siga as 0 instruções de confirmação da exclusão.

P: Como faço para retirar fundos da minha conta Bet365?

A: Para retirar fundos da aposta 0.5 gols conta 0 Bet365, vá para a seção "Conta" e reclique em aposta 0.5 gols "Retirar". Digite o valor que deseja sacarem. Siga as instruções 0 necessárias de conclusão do negócio

P: Como posso contactar o apoio ao cliente da Bet365?

A: Para entrar em aposta 0.5 gols contato com 0 o suporte ao cliente Bet365, clique na guia "Ajuda" localizada no topo da página. Isso levará você a uma Página 0 onde poderá encontrar respostas para perguntas frequentes e se ainda precisar de ajuda pode contatar aposta 0.5 gols equipe por chats online 0 ou telefone

# **aposta 0.5 gols :casas de apostas presidente do brasil**

### **aposta 0.5 gols**

Após escolher aposta 0.5 gols aposta, você receberá um código de barras ou um boleto bancário. Você pode imprimir esse boleto e realizar o pagamento nas lotéricas conveniadas, em aposta 0.5 gols caixas eletrônicos, ou em aposta 0.5 gols bancos participantes.

### **Cartão de Crédito ou Débito**

Também é possível efetuar o pagamento utilizando cartões de crédito ou débito diretamente no site Caixa. Basta selecionar essa opção no momento de efetuar a aposta e preencher as informações solicitadas.

### **Agências e Centros de Serviços da Caixa**

# **aposta 0.5 gols**

### **aposta 0.5 gols**

Os aplicativos de apostas estão se tornando cada vez mais populares no Brasil, especialmente durante grandes eventos esportivos como a Copa do Mundo. Esses aplicativos permitem que os usuários façam suas apostas em aposta 0.5 gols diversos jogos e modalidades esportivas, aumentando a emoção e a adrenalina do evento.

# **O Cenário Atual dos Aplicativos de Apostas na Copa do Mundo**

No momento, existem vários aplicativos disponíveis para os apostadores brasileiros, permitindolhes realizar suas apostas de forma fácil e segura. Alguns dos melhores aplicativos de apostas incluem Betfair, 1xBet, Rivalo, F12 bet, Betmotion, KTO, e Sportingbet.

## **Benefícios dos Aplicativos de Apostas na Copa do Mundo**

Hoje em aposta 0.5 gols dia, é possível acessar uma variedade de benefícios ao usar aplicativos de apostas na Copa do Mundo. Alguns dos principais benefícios incluem:

- "Odds" altas, oferecendo maior retorno àos apostadores;
- Facilidade e comodidade de uso através dos dispositivos móveis;
- Acesso às últimas informações e estatísticas em aposta 0.5 gols tempo real;
- Opções de pagamentos seguros e confiáveis;
- Opções de aposta em aposta 0.5 gols diversas modalidades esportivas.

# **Como Escolher o Melhor Aplicativo de Apostas na Copa do Mundo**

A escolha do melhor aplicativo de apostas para cada usuário dependerá de uma série de fatores, incluindo:

- Disponibilidade no país de residência;
- Facilidade de uso:
- "Odds" altas e diversas opções de apostas;
- Bônus e promoções;
- Opções de pagamento seguro e confiável;
- Servico ao Cliente.

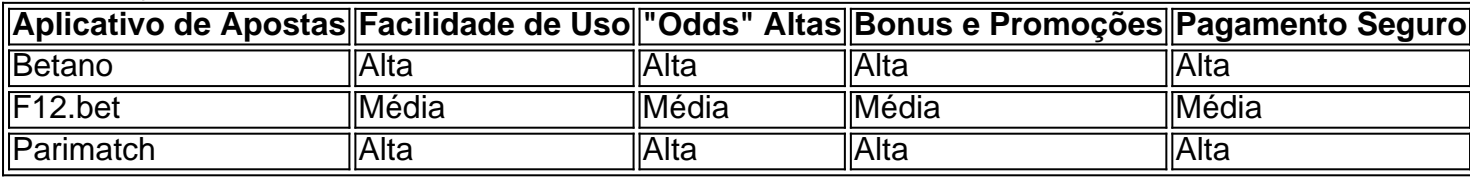

#### **Resumo**

A Copa do Mundo é um evento esportivo único e emocionante, e os aplicativos de apostas podem aumentar a emoção e a excitação do torneio. No entanto, é importante ser responsável ao fazer apostas e apenas usar aplicativos confiáveis e seguros. Além disso, antes de escolher um aplicativo de apostas, é fundamental considerar vários fatores, como a disponibilidade, a facilidade de uso, as "odd

# **aposta 0.5 gols :site de cassino com bonus**

# **Cinco hombres de Ruanda son localizados en una isla de Australia**

Las autoridades fronterizas australianas han localizado a cinco hombres de Ruanda etiquetados como "llegadas marítimas no autorizadas" en una isla del Estrecho de Torres.

La Fuerza de Fronteras Australiana (ABF) encontró a los cinco hombres en Isla Saibai, a cuatro kilómetros de la parte continental de Papúa Nueva Guinea en el estrecho frente a la península

del Cabo York en el nordeste de Australia.

El grupo se cree que son ciudadanos de Ruanda. Se desconoce si han solicitado asilo en Australia. Ahora están siendo examinados médicamente.

## **Llegadas en medio de la polémica en el Reino Unido**

Las llegadas se producen cuando el Reino Unido lucha por implementar una política de enviar a cientos o miles de solicitantes de asilo al pequeño estado africano de Ruanda para desincentivar los viajes al Reino Unido, una política comparada con la polémica solución del Pacífico de Australia para los solicitantes de asilo.

Australia tiene una serie de políticas fronterizas duras diseñadas para desalentar viajes marítimos peligrosos, incluidos aquellos por parte de personas que buscan asilo.

Los no ciudadanos que llegan por mar sin permiso legal para ingresar a Australia se clasifican como "llegadas marítimas no autorizadas" y nunca se les permite asentarse en Australia, incluso si se determina que tienen derecho a la protección bajo convenciones de refugiados.

En su lugar, pueden ser enviados a detención en la nación del Pacífico de Nauru y ser indefinidamente retenidos hasta que estén de acuerdo en regresar a casa o ser reasentados en países terceros, como parte de un programa conocido como Operación Fronteras Soberanas.

Según las estadísticas publicadas más recientemente de septiembre de 2013 a febrero de 2024, se han devuelto a 1,121 personas a sus países de partida o de origen como parte de Operación Fronteras Soberanas, incluidas 238 personas devueltas por prácticas controvertidas de regreso o devolución de barcos desde que el Partido Laborista fue elegido en mayo de 2024.

Author: mka.arq.br Subject: aposta 0.5 gols Keywords: aposta 0.5 gols Update: 2024/8/2 16:29:00